Download free Photoshop CC 2015 Version 18 Licence Key Windows 10-11 x32/64 {{ updAte }} 2022

Cracking Adobe Photoshop is easy to do, and you can be done in a few simple steps. First, you'll need to download and install the Adobe Photoshop software on your computer. Then, you'll need to locate the.exe file and run it. Once the installation is complete, you'll need to locate the patch file and copy it to your computer. The patch file is usually available online, and it is used to unlock the full version of the software. Once the patch file is copied, you'll need to run it and then follow the instructions on the screen. When the patching process is complete, you'll have a fully functional version of the software. You can check the version number to ensure that the crack was successful. And that's it - you have now successfully installed and cracked Adobe Photoshop!

#### [DOWNLOAD](http://lehmanbrotherbankruptcy.com/obizzi/UGhvdG9zaG9wIENDIDIwMTUgdmVyc2lvbiAxOAUGh?ZG93bmxvYWR8bnkzTlhjNGJYeDhNVFkzTWpVNU1qVTNOSHg4TWpVNU1IeDhLRTBwSUZkdmNtUndjbVZ6Y3lCYldFMU1VbEJESUZZeUlGQkVSbDA.consequently=ludovico&mccargo=illuminance)

If you are looking for a powerful image editing tool for playing around with your photos, then Photoshop is the program for you. You have many tools available, including Masking, Filters, and the ability to duplicate images and then manipulate them however you want. Save your work as a PSD, and you will be able to manipulate it where ever you want. There is a lot to consider. A lot of lawyers to hire, a huge mansion that needs redecorating or maybe a new bed for you. Either way, a budget is needed. Photoshop, Photoshop Elements, GIMP, or any other professional image editing software can take your photo editing all the way from getting your head around what the camera is seeing to getting your final images to the highest level. For people whose main thing is getting the job done, finding the right software to do it is essential as most people are not that well equipped to leverage the innovative program. The iOS version of Photoshop has good power in a very small package. I found the free version sufficient for most of the tasks I perform. Of course, had I known exactly what Photoshop was and what it could do, I would have sought out the full version sooner. More recently, I've been doing a bit of sketching with the iPad Pro. I've also found to pretty productive with the Apple Pencil and Paper, which complements the iPad's touchscreen and touchscreen capabilities. The iPhone's cameras no longer seem to exist in my life. In their place are the iPad Pro's cameras. And I'd say going from a smartphone to a higher-end device is a big upgrade.

# **Download free Photoshop CC 2015 Version 18With Full Keygen {{ last releAse }} 2022**

Some tools are very intuitive and easy to learn, others are extremely complex and take hours to figure out. You need to find the software that is easy for you to learn, and remember how to use; the reminder feature helps most people find their way around and get things done quickly. You should also be confident that you can contribute to a team that are more experienced than you, and that you can offer them help when they're stuck. When it comes to capturing fantastic photos, you also need a good camera. A DSLR camera is best however a less expensive DSLR camera with great optics is all but equal. The camera's resolution can be important too. The higher the resolution, the greater the photo will be, but the greater the file size will be. A great camera will give you acceptable clarity and the file size will not be too large. **What software is used to make the**

# **YouTube videos?**

We use a wide range of software depending on what the assets are, but the ones most commonly used for the typical workflow are Adobe Premiere and After Effects. These are a good starting point if you are trying to build your skills as a creator and want to learn the process. **How many tiers should your shop have**

#### **in order to get started?**

Each tier has an order, it is an indication of order importance at that specific tier.

## **Can you explain how you create videos for Youtube?**

We use a couple different tricks to put content together for YouTube and landing pages. The most common process seems to be putting in content, then categories, and then titles. If there is time, we'll also add categorization to the title, and if we have an example video in a category, we'll add screenshots to the title. e3d0a04c9c

### **Photoshop CC 2015 Version 18With Registration Code With License Key Windows 2023**

Adobe Photoshop® Creative Cloud's Match Photo to Image service brings instant enhancements. Use the intuitive interface to select a candidate in a web, copy, or your photo library, plus select from a palette of options like auto-saturation, antialiasing, contrast, and even drama for that perfect balance. See an example of a beautiful result here. Because every photo has a unique personality, you can create completely custom enhancements that reflect your style and emulate the look of a classic print. On April 29, 2017, photographer Paul H. Weber of Freedom Lake, North Carolina, said he used a combination of Adobe Photoshop and Adobe Lightroom to create a skin-like painting of a young woman on tinted photography paper. Photoshop—Part 2 uses Photoshop CC 2017 software—and a special sheet of film. To create a high quality print with great value, size, and color, there are a large number of potential variables: The number of exposures, the quality of the final product and the printing process—delivery paper, finishing, and more. What works best for one person may not be successful for another. The following steps are a place to start. Adobe Photoshop is designed to help you work faster and get more things done by providing a solid interface that you've designed to make it easier to find what you need, do things efficiently with shortcuts, and create great-looking graphics or images. Every photo on your computer is stored in an "image" file. Underneath the image files, most photo software creates additional files named after the original file—such as 2012-05-27.photo.jpg.show—to show your image as it will look on your screen.

lightroom 5 catalog adobe photoshop download lr adobe photoshop download adobe photoshop reader download adobe photoshop retouching software free download adobe photoshop reader 7.0 free download adobe photoshop rar file free download adobe photoshop 5.0 old version free download adobe photoshop 5.1 download adobe photoshop 5.1 free download adobe photoshop download free windows 8

Adobe Photoshop CC 2017 is a completely redesigned application that makes Windows and macOS users feel more at home. However, an improved interface, image-editing tools and streamlined workflows made this the most significant update to Photoshop in some time. With Photoshop CC 2017, Adobe is introducing

a subscription model allowing designers to test out early releases of the software for a flat, per-minute price with unlimited usage. Adobe Photoshop CC 2017 brings a few new features to the table like the simple addition of awesome new blur effects and a new, feather-like blur brush. The company is also debuting a new tweakable, pixel selection tool. This is a feature that Photoshop users have been asking for for years. This also allows the users to see and adjust how much they are changing the photo. With this feature, Photoshop users must simply select their photo, then place a tool such as the Gradient Mask or Gradient Overlay above their photo, then drag down to select a pixel. Photoshop users can now also make cool, customized backgrounds for their website using the new Custom Web Background option that allows you to use an image that you created and saves the changes as another background. It is also now easier to create social media sharing cards for your works – simply drag and drop an image into the image canvas. It also comes with a new [Save for the Web] tool that allows users to store their projects on the internet. This year, Adobe has introduced Clipboards and Refs as new features for users. Users can now easily move objects back and forth between different compositions thanks to new clipboards. This allows for easier editing and sharing of works. The company also introduced Refs as a new web-based feature called Refs CC. This web service allows you to store all your Photoshop projects in one place. If you have linked your Photoshop and Lightroom accounts, then the new web-based Refs CC allows you to easily save and access your projects, and it will sync to both of your devices.

Adobe can use the company's increased focus on the continuing development of native APIs and integration between software products as a way to bolster Adobe's sales of its Creative Cloud suite of products, which includes Lightroom and Camera Raw, its professional editing suite, launched nine years ago. This year, the company introduced the company's first subscription pricing model, planning to release a new version of Lightroom 6 at the end of 2018, to transition existing Lightroom users to the new pricing model. In November 2018, Adobe announced their next generation of photography experience Powered by AI. The AI will safely transform digital photos into impressive realistic portraits, stunning landscapes and a variety of subjects. The Artificial Intelligence powered features will be launching in 2019. To make sure AI technology works as designed, Adobe will make it as fast as a human, while paying homage to the human element by letting you program the algorithms to your own aesthetic. Intent-based AI works with existing Adobe tools, allowing you to assemble an automation-driven workflow from within Photoshop in a few minutes. As you draw working in the app, you can teach AI how to paint, cut and paint straighten, and much more, pitching your work to an AI-powered network. Your feedback can shape future AI

improvements in Photoshop. The new architecture allows you to create, work from, and collaborate with your existing assets from Photoshop and the internet, allowing you to access any of your assets from any screen or app, regardless of which tool you were originally editing. You no longer have to manually transfer assets, but simply link from apps and services with links.

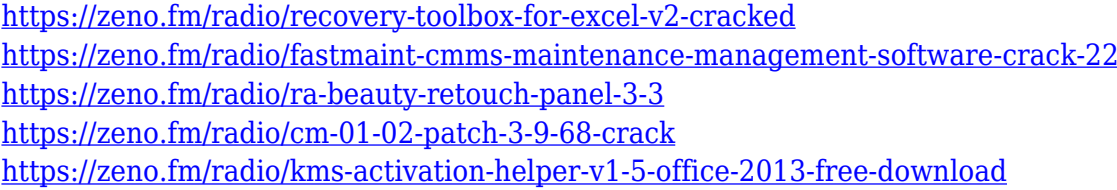

While Photoshop is a product designed to be an online tool for designers, there is still a category of professionals that relies solely on Photoshop to create highquality designs. This book will help you acquire the skills and know-how to create powerful, exciting, and dynamic web designs with Photoshop. As all print shops have moved the production of printed materials into the small- to medium-sized web-hosting web shops that print, distribute, and sell their own materials; web design is now one of the most popular areas of practice for graphic designers, because the visual elements that are used to design a website are the same that are used with print materials. This book offers a range of features and techniques for making great web designs by showing you how to create skilled and skillful web design templates. The book also provides the entire key toolbox of features of Photoshop, such as new brushes and adjustment layers. The book also helps you identify many of the new user interface changes, and you'll learn about the tools and programs that were used to create the new UI. The book also provides a user's guide that covers the new features and the standard Photoshop tools for each feature. A good graphic designer can master any part of the process – from clean and engaging content, to a navigable and clean user interface. This book contains an array of techniques for seamlessly looping back and forth between the new innovative tools Adobe has built into Photoshop, and the existing core functionality that professional designers still use every day. No matter how many lines of code you have been writing for the past 15 years, this book is a must for any web designer.

<https://the-chef.co/photoshop-cs6-free-download-full-version-no-trial-better/> <https://revitiq.com/wp-content/uploads/2023/01/livimar.pdf>

[https://www.chandabags.com/download-free-photoshop-2022-license-key-full-pc-windows-x32-64-202](https://www.chandabags.com/download-free-photoshop-2022-license-key-full-pc-windows-x32-64-2023/) [3/](https://www.chandabags.com/download-free-photoshop-2022-license-key-full-pc-windows-x32-64-2023/)

<https://www.corsisj2000.it/photoshop-7-0-free-download-laptop-hot/>

[https://dorisclothing.com/wp-content/uploads/2023/01/Adobe\\_Photoshop\\_Highly\\_Compressed\\_Free\\_](https://dorisclothing.com/wp-content/uploads/2023/01/Adobe_Photoshop_Highly_Compressed_Free_Download_LINK.pdf) [Download\\_LINK.pdf](https://dorisclothing.com/wp-content/uploads/2023/01/Adobe_Photoshop_Highly_Compressed_Free_Download_LINK.pdf)

[https://teenmemorywall.com/download-free-adobe-photoshop-2020-crack-win-mac-latest-version-202](https://teenmemorywall.com/download-free-adobe-photoshop-2020-crack-win-mac-latest-version-2023/) [3/](https://teenmemorywall.com/download-free-adobe-photoshop-2020-crack-win-mac-latest-version-2023/)

<https://pianoetrade.com/wp-content/uploads/2023/01/freire.pdf>

[https://instafede.com/adobe-photoshop-cs6-installer-free-download-full-version-for-windows-7-repack](https://instafede.com/adobe-photoshop-cs6-installer-free-download-full-version-for-windows-7-repack/) [/](https://instafede.com/adobe-photoshop-cs6-installer-free-download-full-version-for-windows-7-repack/)

<https://powerzongroup.com/2023/01/02/free-download-photoshop-for-windows-7-new/> <http://peoniesandperennials.com/?p=30243>

[https://kulturbon.de/wp-content/uploads/2023/01/Adobe-Photoshop-Cs3-Master-Collection-Keygen-Fr](https://kulturbon.de/wp-content/uploads/2023/01/Adobe-Photoshop-Cs3-Master-Collection-Keygen-Free-Download-LINK.pdf) [ee-Download-LINK.pdf](https://kulturbon.de/wp-content/uploads/2023/01/Adobe-Photoshop-Cs3-Master-Collection-Keygen-Free-Download-LINK.pdf)

<https://www.lr-fyzio.cz/wp-content/uploads/2023/01/crisnic.pdf>

<https://worldpronet.site/wp-content/uploads/2023/01/fabmal.pdf>

<https://www.anewpentecost.com/camera-raw-in-photoshop-cs6-free-download-upd/>

<https://www.digitalgreenwich.com/telugu-fonts-for-photoshop-7-0-free-download-link/>

[https://www.answerwatcher.com/wp-content/uploads/2023/01/Adobe-Photoshop-Cc-2015-Highly-Co](https://www.answerwatcher.com/wp-content/uploads/2023/01/Adobe-Photoshop-Cc-2015-Highly-Compressed-Free-Download-EXCLUSIVE.pdf) [mpressed-Free-Download-EXCLUSIVE.pdf](https://www.answerwatcher.com/wp-content/uploads/2023/01/Adobe-Photoshop-Cc-2015-Highly-Compressed-Free-Download-EXCLUSIVE.pdf)

[https://www.kisugarshop.com/wp-content/uploads/2023/01/Download-Photoshop-Di-Hp-Android-WO](https://www.kisugarshop.com/wp-content/uploads/2023/01/Download-Photoshop-Di-Hp-Android-WORK.pdf) [RK.pdf](https://www.kisugarshop.com/wp-content/uploads/2023/01/Download-Photoshop-Di-Hp-Android-WORK.pdf)

[https://mountainvalleyliving.com/wp-content/uploads/2023/01/Adobe-Photoshop-2021-Version-2200-](https://mountainvalleyliving.com/wp-content/uploads/2023/01/Adobe-Photoshop-2021-Version-2200-Download-License-Key-Full-For-PC-X64-2023.pdf) [Download-License-Key-Full-For-PC-X64-2023.pdf](https://mountainvalleyliving.com/wp-content/uploads/2023/01/Adobe-Photoshop-2021-Version-2200-Download-License-Key-Full-For-PC-X64-2023.pdf)

[https://nochill.tv/wp-content/uploads/2023/01/Photoshop\\_\\_Download\\_License\\_Key\\_Cracked\\_Windows](https://nochill.tv/wp-content/uploads/2023/01/Photoshop__Download_License_Key_Cracked_Windows_2023.pdf) [\\_2023.pdf](https://nochill.tv/wp-content/uploads/2023/01/Photoshop__Download_License_Key_Cracked_Windows_2023.pdf)

[https://thecryptobee.com/download-free-adobe-photoshop-2021-version-22-4-serial-key-free-license-k](https://thecryptobee.com/download-free-adobe-photoshop-2021-version-22-4-serial-key-free-license-key-x64-last-release-2022/) [ey-x64-last-release-2022/](https://thecryptobee.com/download-free-adobe-photoshop-2021-version-22-4-serial-key-free-license-key-x64-last-release-2022/)

<https://bonnethotelsurabaya.com/wp-content/uploads/jeslava.pdf>

[http://adomemorial.com/wp-content/uploads/Adobe-Photoshop-2021-Download-For-Windows-10-64-B](http://adomemorial.com/wp-content/uploads/Adobe-Photoshop-2021-Download-For-Windows-10-64-Bit-TOP.pdf) [it-TOP.pdf](http://adomemorial.com/wp-content/uploads/Adobe-Photoshop-2021-Download-For-Windows-10-64-Bit-TOP.pdf)

<http://www.smallbiznessblues.com/dispersion-brush-download-photoshop-install/>

[https://www.wooldridgeboats.com/wp-content/uploads/2023/01/Photoshop-Free-Download-07-VERIFI](https://www.wooldridgeboats.com/wp-content/uploads/2023/01/Photoshop-Free-Download-07-VERIFIED.pdf) [ED.pdf](https://www.wooldridgeboats.com/wp-content/uploads/2023/01/Photoshop-Free-Download-07-VERIFIED.pdf)

[https://www.ocacp.com/wp-content/uploads/2023/01/Download-Adobe-Photoshop-CS5-Full-Version-6](https://www.ocacp.com/wp-content/uploads/2023/01/Download-Adobe-Photoshop-CS5-Full-Version-64-Bits-2022.pdf) [4-Bits-2022.pdf](https://www.ocacp.com/wp-content/uploads/2023/01/Download-Adobe-Photoshop-CS5-Full-Version-64-Bits-2022.pdf)

[https://minthilltennis.com/wp-content/uploads/2023/01/Download-Free-Photoshop-Cs5-With-Keygen-](https://minthilltennis.com/wp-content/uploads/2023/01/Download-Free-Photoshop-Cs5-With-Keygen-Full-Version-LINK.pdf)[Full-Version-LINK.pdf](https://minthilltennis.com/wp-content/uploads/2023/01/Download-Free-Photoshop-Cs5-With-Keygen-Full-Version-LINK.pdf)

[https://www.place-corner.com/adobe-photoshop-cc-2019-version-20-activation-code-patch-with-serial](https://www.place-corner.com/adobe-photoshop-cc-2019-version-20-activation-code-patch-with-serial-key-for-mac-and-windows-last-release-2023/) [-key-for-mac-and-windows-last-release-2023/](https://www.place-corner.com/adobe-photoshop-cc-2019-version-20-activation-code-patch-with-serial-key-for-mac-and-windows-last-release-2023/)

<https://www.mediainministry.net?password-protected=login>

<https://myequipmentfunder.com/wp-content/uploads/2023/01/nelwpea.pdf>

[https://www.grivaacapital.com/wp-content/uploads/2023/01/Download-free-Photoshop-2022-Version-](https://www.grivaacapital.com/wp-content/uploads/2023/01/Download-free-Photoshop-2022-Version-2301-With-Product-Key-LifeTime-Activation-Code-For-Wi.pdf)[2301-With-Product-Key-LifeTime-Activation-Code-For-Wi.pdf](https://www.grivaacapital.com/wp-content/uploads/2023/01/Download-free-Photoshop-2022-Version-2301-With-Product-Key-LifeTime-Activation-Code-For-Wi.pdf)

<https://autko.nl/2023/01/how-to-download-photoshop-cs3-crack-fixed/>

<https://instafede.com/wp-content/uploads/2023/01/Photoshop-Download-Gratis-2015-FREE.pdf> <https://www.waggners.com/wp-content/uploads/ricdean.pdf>

<https://vaveyan.com/download-photoshop-2022-with-license-code-keygen-for-windows-64-bits-2022/> <https://manufactur3dmag.com/wp-content/uploads/2023/01/glores.pdf>

[https://astrofiz.ro/wp-content/uploads/2023/01/Photoshop-2022-Version-231-Download-With-Registra](https://astrofiz.ro/wp-content/uploads/2023/01/Photoshop-2022-Version-231-Download-With-Registration-Code-updAte-2023.pdf) [tion-Code-updAte-2023.pdf](https://astrofiz.ro/wp-content/uploads/2023/01/Photoshop-2022-Version-231-Download-With-Registration-Code-updAte-2023.pdf)

[https://acealgaidapinairanda.com/wp-content/uploads/2023/01/Download-Adobe-Photoshop-Express-](https://acealgaidapinairanda.com/wp-content/uploads/2023/01/Download-Adobe-Photoshop-Express-For-Windows-7-TOP.pdf)[For-Windows-7-TOP.pdf](https://acealgaidapinairanda.com/wp-content/uploads/2023/01/Download-Adobe-Photoshop-Express-For-Windows-7-TOP.pdf)

[https://kidzshare.com/wp-content/uploads/2023/01/Download\\_Photoshop\\_For\\_Windows\\_P30downloa](https://kidzshare.com/wp-content/uploads/2023/01/Download_Photoshop_For_Windows_P30download_HOT.pdf)

[d\\_HOT.pdf](https://kidzshare.com/wp-content/uploads/2023/01/Download_Photoshop_For_Windows_P30download_HOT.pdf)

[https://www.netcolf.it/wp-content/uploads/2023/01/Photoshop-CS4-Download-With-License-Key-Activ](https://www.netcolf.it/wp-content/uploads/2023/01/Photoshop-CS4-Download-With-License-Key-Activation-Key-For-Windows-64-Bits-New-2022.pdf) [ation-Key-For-Windows-64-Bits-New-2022.pdf](https://www.netcolf.it/wp-content/uploads/2023/01/Photoshop-CS4-Download-With-License-Key-Activation-Key-For-Windows-64-Bits-New-2022.pdf) [https://ayusya.in/download-free-adobe-photoshop-2022-version-23-2-keygen-keygen-win-mac-lifetime](https://ayusya.in/download-free-adobe-photoshop-2022-version-23-2-keygen-keygen-win-mac-lifetime-release-2022/) [-release-2022/](https://ayusya.in/download-free-adobe-photoshop-2022-version-23-2-keygen-keygen-win-mac-lifetime-release-2022/)

The most important thing that you need to understand in Photoshop is that, the interface is designed to help you edit images on a flat plane. The editing helps you to correct major mistakes and design a photo with the help of simple cells. The basic editing features include:

- Correcting the picture
- Grayscale
	- $\circ$  Reducing the color tones
	- $\circ$  Removing marks spots, lines and shapes
	- Creating new image with marquee tool
	- $\circ$  Creating image from multiple images
	- Copying image
	- Adding a selection to the image

Masking is one of the best ways to start the image editing with Photoshop. With this tool, you can cover parts of the photos with the help of a simple box border. Getting image grayscale is another feature that helps to develop the photos. This feature converts all the pixels of the photo to shades of gray, making it easier to analyze. The retouching process involves correcting flaws and design elements in photos and helping people to find errors in their photos. The retouching features include,

- Adding cool effects
- Lighting
- Correcting the image
- Adding a filter
- $\circ$  Introducing a new life in the old photo
- Correcting the flaws
- Removing unwanted objects
- Adding a different style
- Adjusting the colors of the image
- Adding an interesting border

Adobe Photoshop Features 4. Photo Edits & Utilities There are features that help you to edit images with ease. There are features that help in reducing the size of the photo and the quality of the image for better design options and features. There are features that helps to enhance the photo and make it more useable on social media, like Instagram.